## KAIST EE 209: Programming Structures for EE Unix and Bash

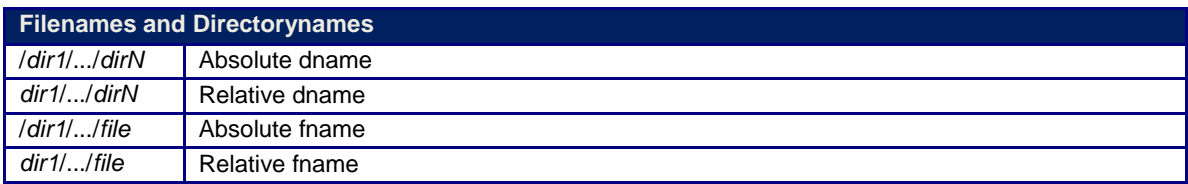

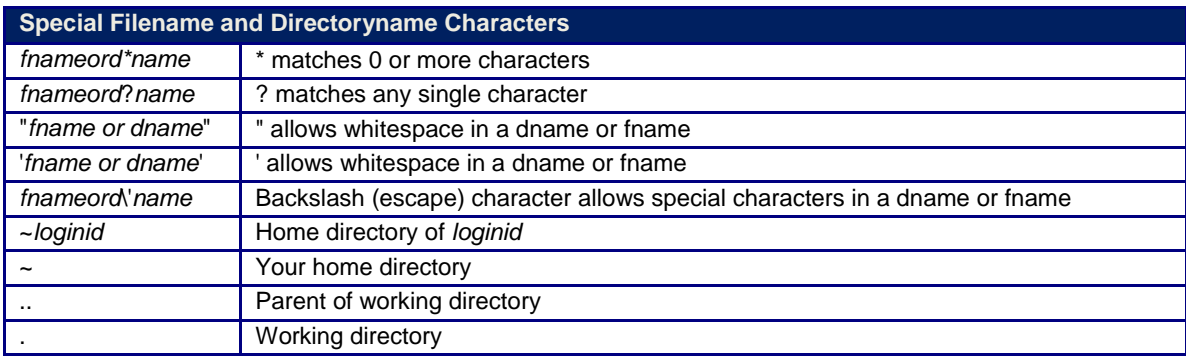

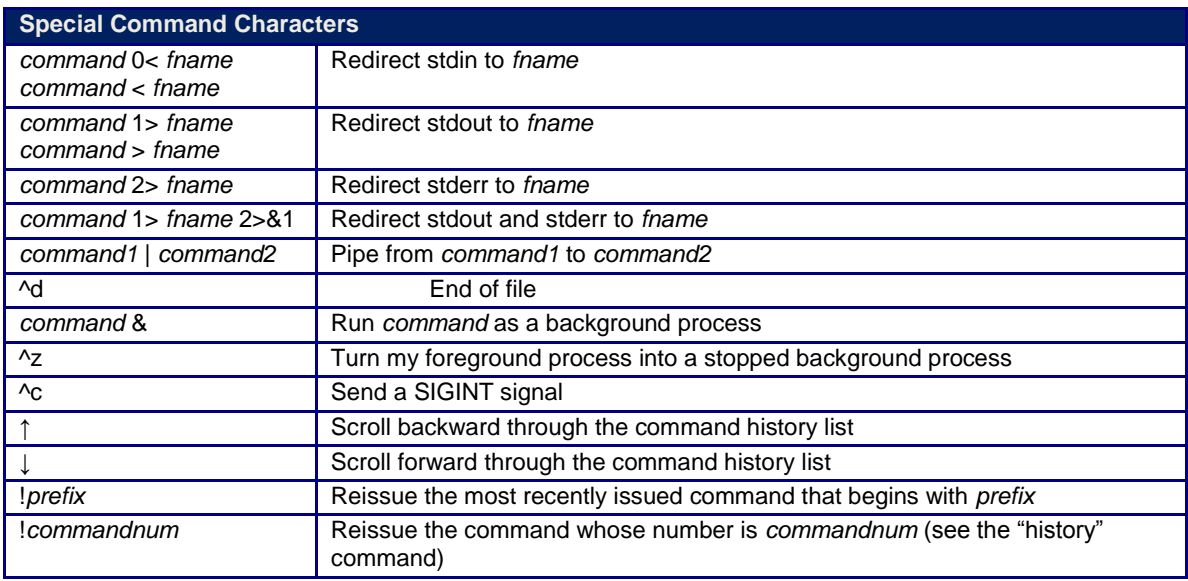

## **Commands**

Commands marked with "(Bash)" are shell built-in commands. Commands marked with "(bin)" are executable binary files.

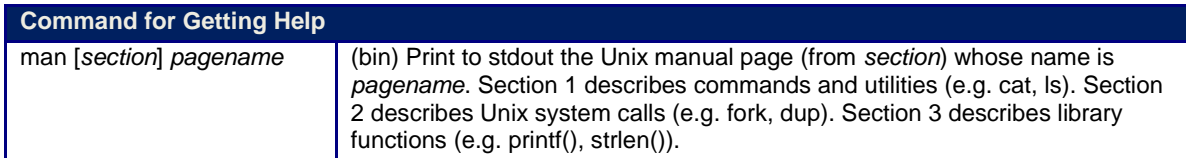

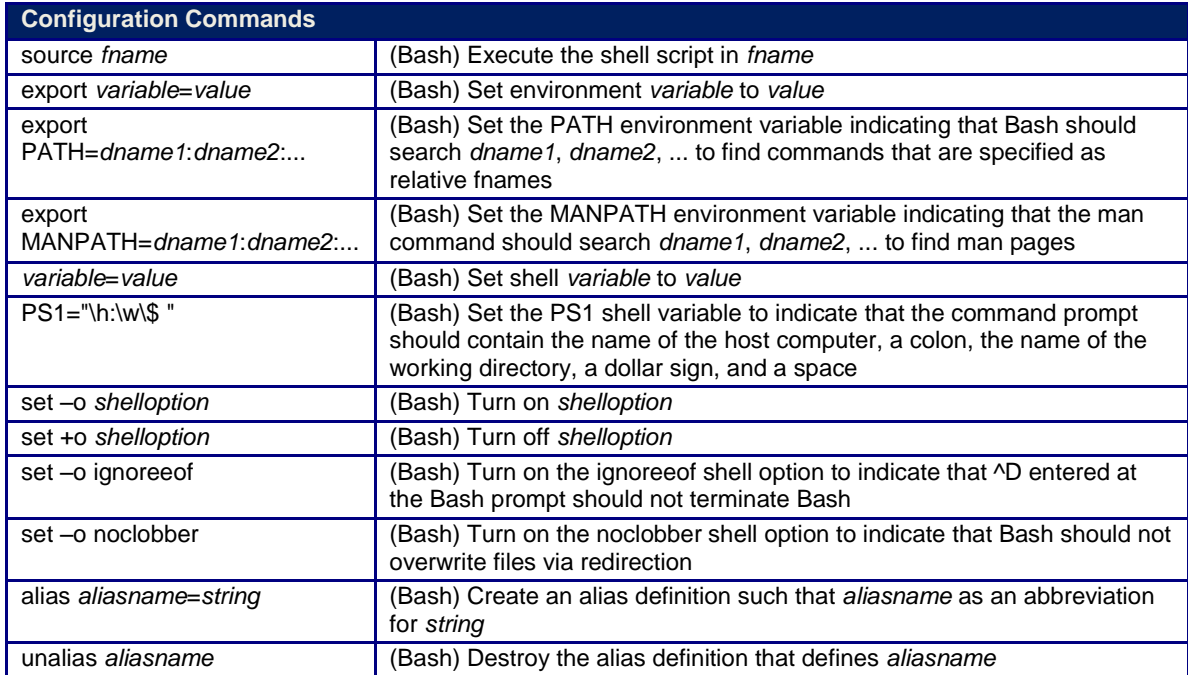

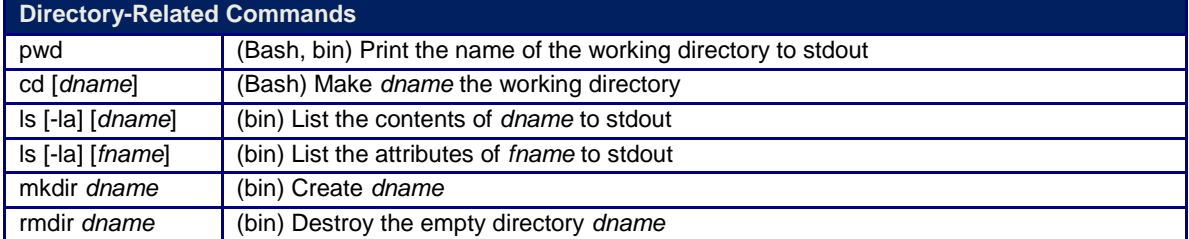

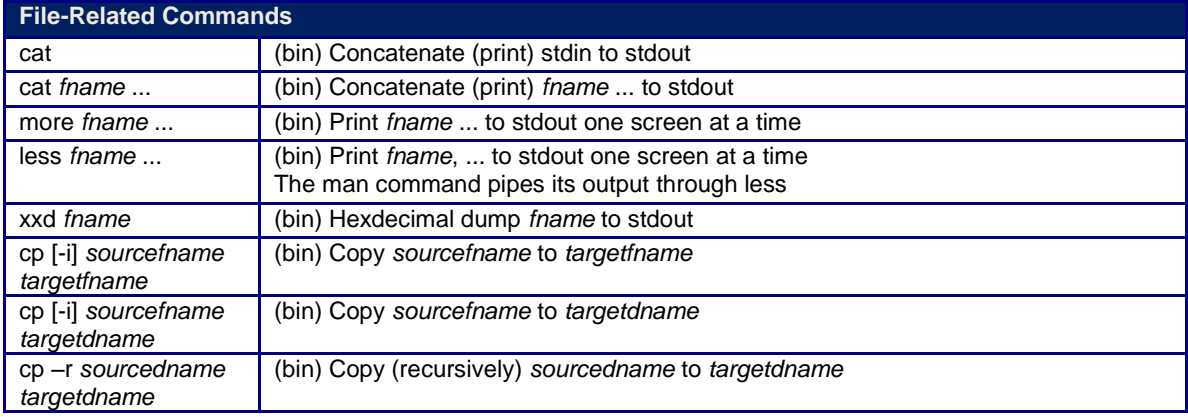

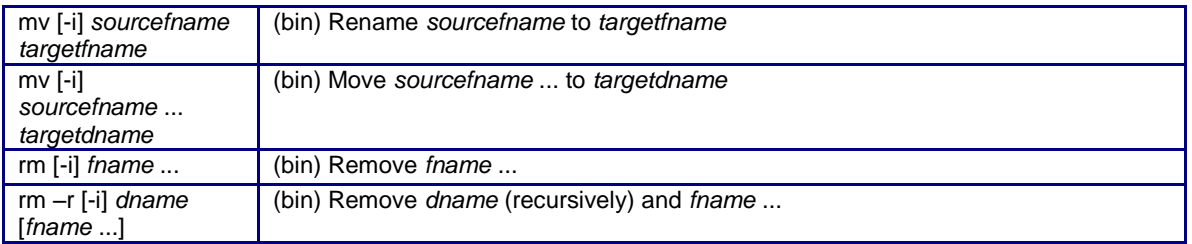

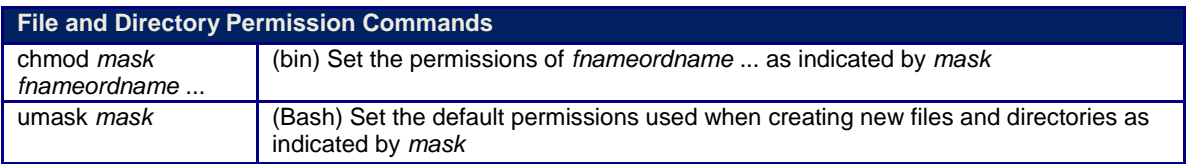

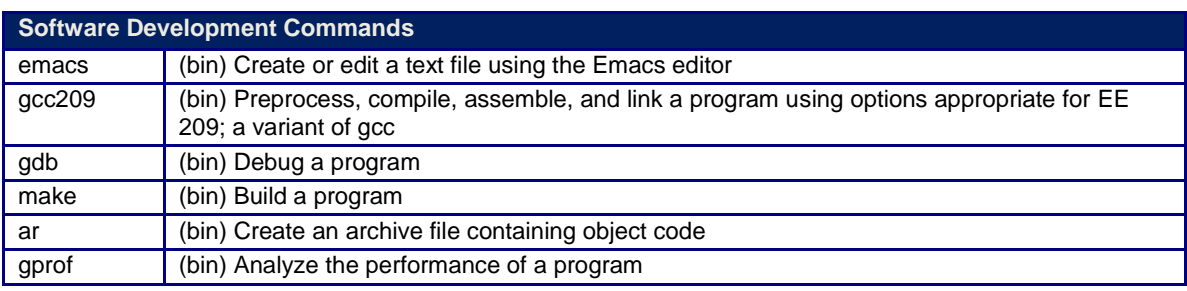

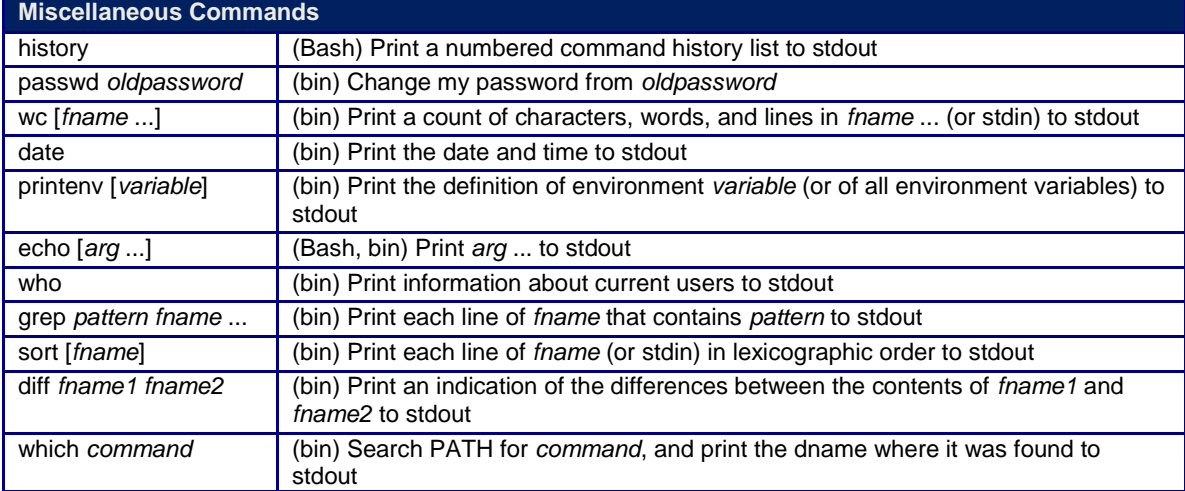

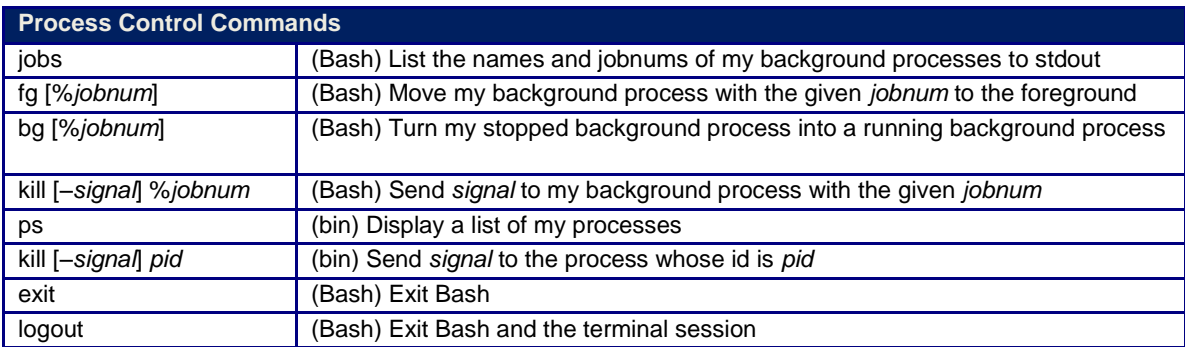

Original Copyright © 2009 by Robert M. Dondero, Jr. Modified by Hansung Leem